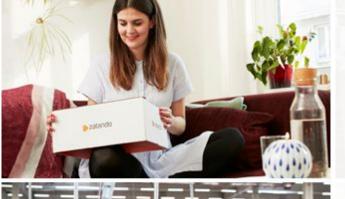

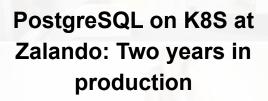

zalando

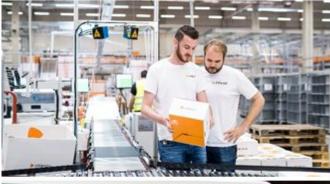

HETZINKI

FOSDEM 2020

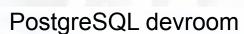

Brussels

ALEXANDER KUKUSHKIN

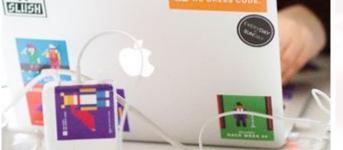

02-02-2020

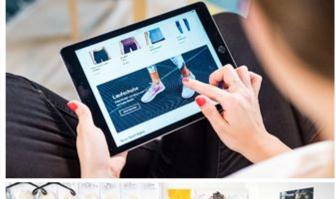

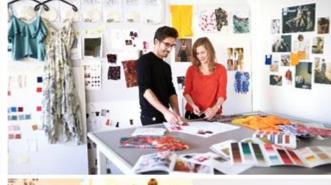

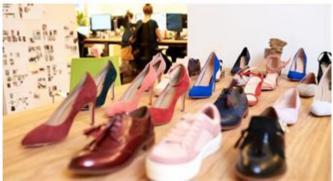

#### **ABOUT ME**

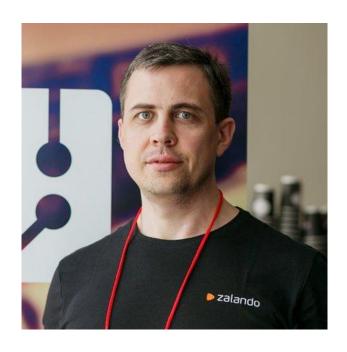

#### Alexander Kukushkin

Database Engineer @ZalandoTech

The Patroni guy

alexander.kukushkin@zalando.de

Twitter: @cyberdemn

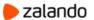

#### WE BRING FASHION TO PEOPLE IN 17 COUNTRIES

17 markets

7 fulfillment centers

26.4 million active customers

5.4 billion € net sales 2018

250 million visits per month

15,000 employees in Europe

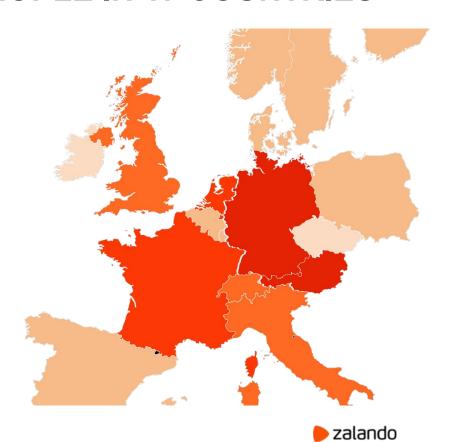

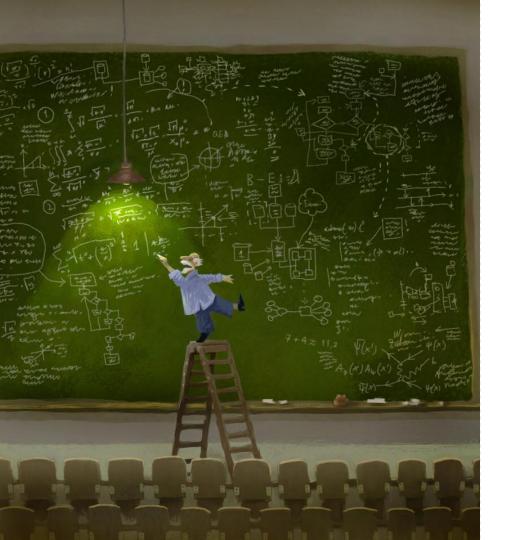

#### **AGENDA**

Brief introduction to Kubernetes

Spilo & Patroni

Postgres-Operator

Typical problems and horror stories

#### **Kubernetes at Zalando**

- > 140 Kubernetes clusters
  - 50/50 production/test
- Deployment to production only via CI/CD
- Access to production clusters is possible, but restricted
  - Requires the open incident ticket or approval by a colleague (4 eyes principle)

#### PostgreSQL on K8s at Zalando

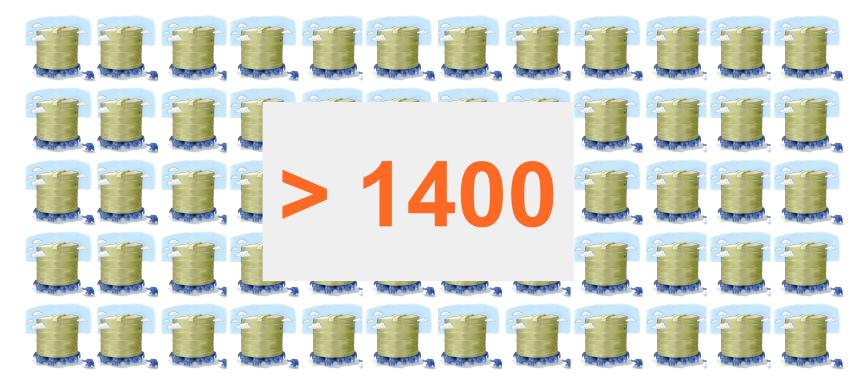

#### **Terminology**

#### **Traditional infrastructure**

Node

- Physical server
- Virtual machine
- Individual application
- NAS/SAN
- Load balancer
- Application registry/hardware information
- Password files, certificates

- Pod
- Container (typically Docker)

**Kubernetes** 

- Persistent Volumes
- Service/Endpoint
- Labels
- Secrets

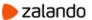

#### **Kubernetes overview**

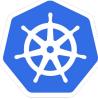

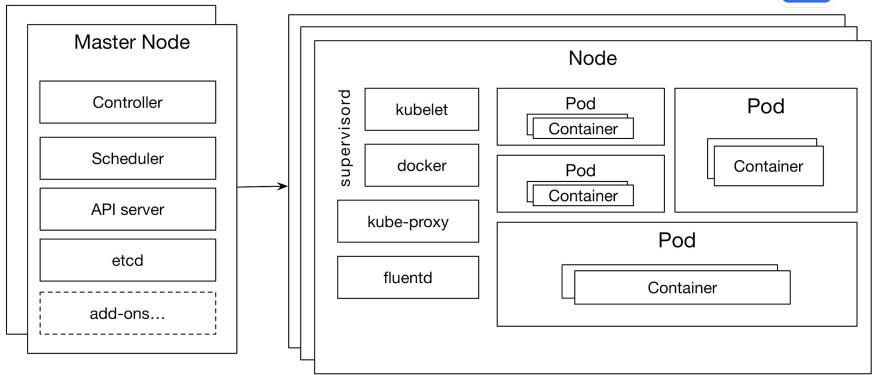

#### Stateful applications on Kubernetes

#### PersistentVolumes

- Abstracts details how storage is provisioned
- Supports many different storage types via plugins:
  - EBS, AzureDisk, iSCSI, NFS, CEPH, Glusterfs and so on

#### StatefulSets

- Guarantied number of Pods with stable (and unique) identifiers
- Ordered deployment and scaling
- Connecting Pods with corresponding persistent storage (PersistentVolume+PersistentVolumeClaim)

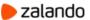

#### Spilo Docker image

- All supported versions of PostgreSQL inside the single image
- Plenty of extensions (pg\_partman, pg\_cron, postgis, timescaledb, etc)
- Additional tools (pgq, pgbouncer, wal-e/wal-g)
- PGDATA on an external volume
- Patroni for HA
- Environment-variables based configuration

#### What is Patroni

- Automatic failover solution for PostgreSQL
- A python daemon that manages one PostgreSQL instance
- Uses Kubernetes objects (Endpoint or ConfigMap) for leader elections
  - Makes PostgreSQL 1st class citizen on Kubernetes!
- Helps to automate a lot of things like:
  - A new cluster deployment
  - Scaling out and in
  - PostgreSQL configuration management

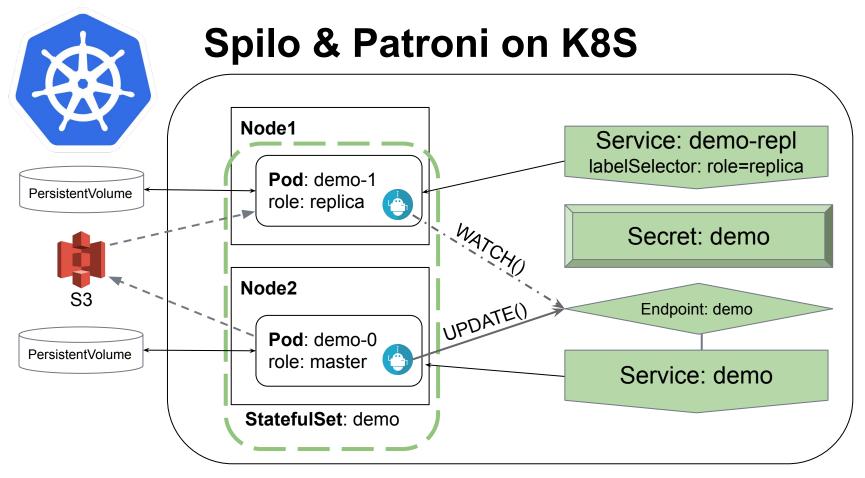

#### Manual deployment to Kubernetes

- A few long YAML manifests to write
- Different parts of PostgreSQL configuration spread over multiple manifests
- No easy way to work with a cluster as a whole (update, delete)
- Manual generation of DB objects, i.e. users, and their passwords.

Rotates all worker nodes in the K8s cluster

Does it in a rolling matter, one-by-one

 If you are unlucky, it will cause the number of failover equal number of pods in your postgres cluster

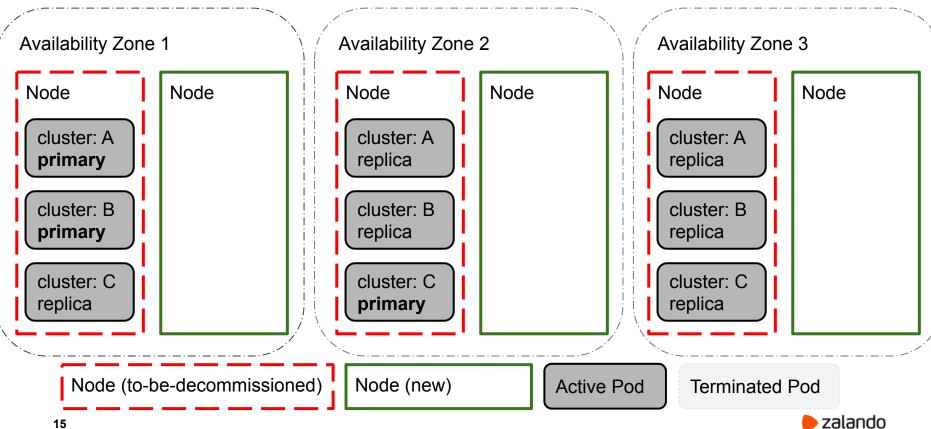

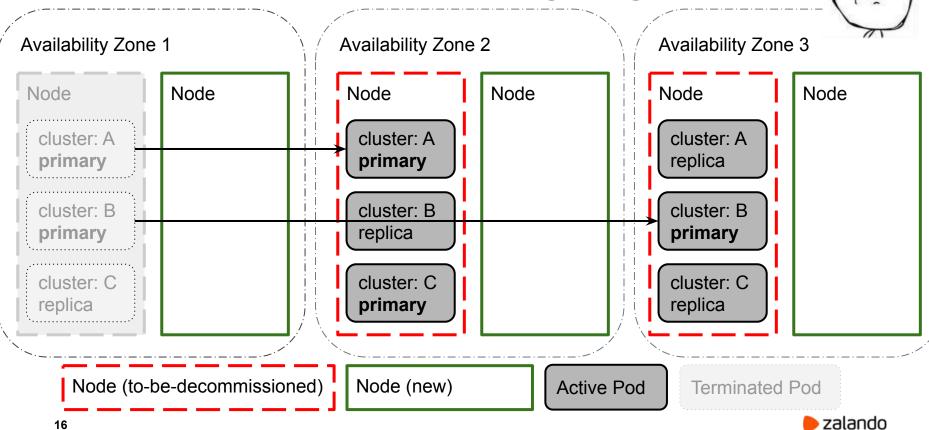

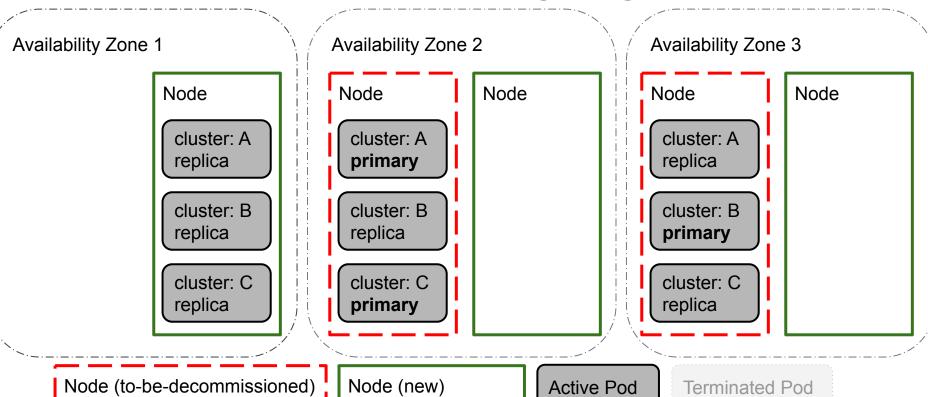

zalando

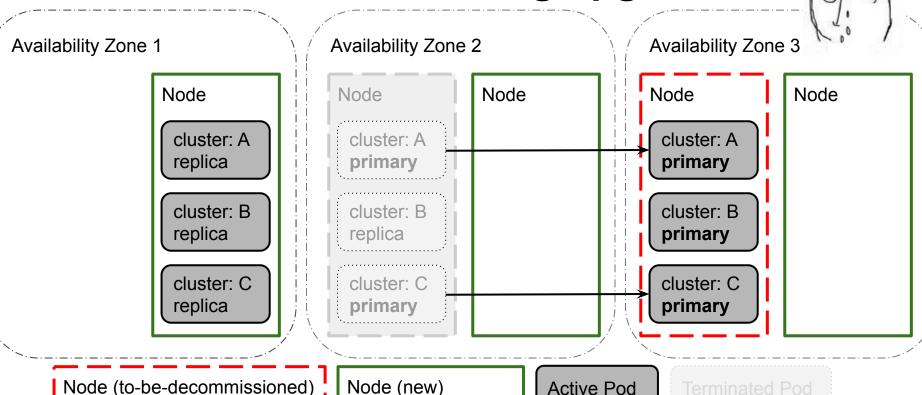

zalando

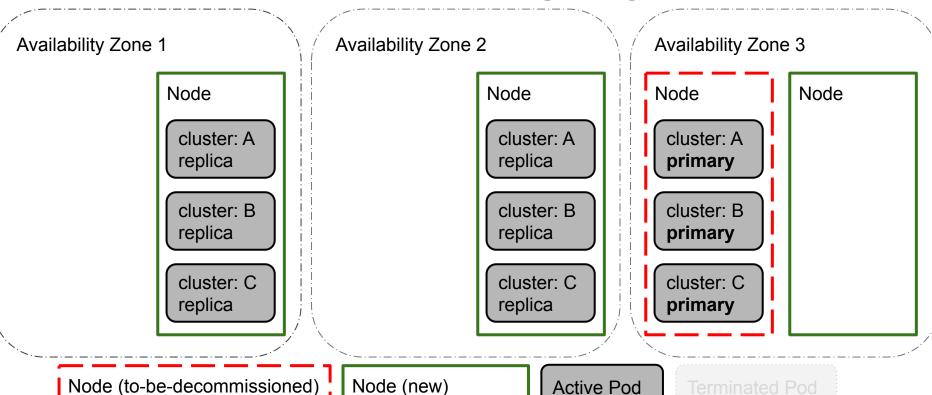

zalando

19

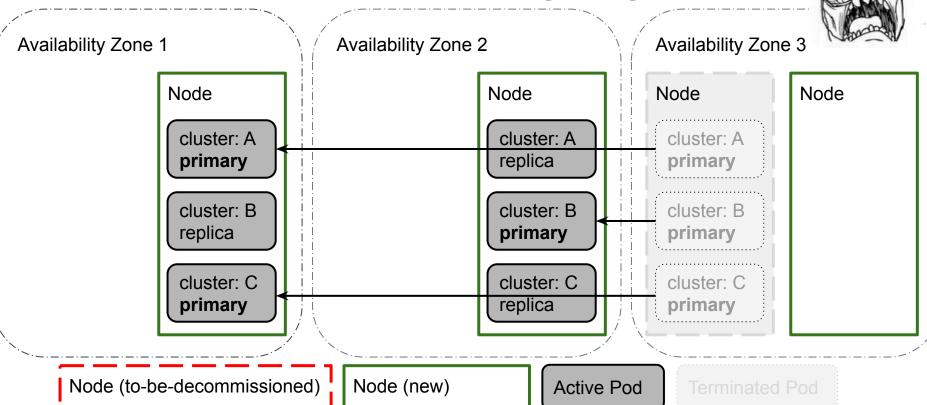

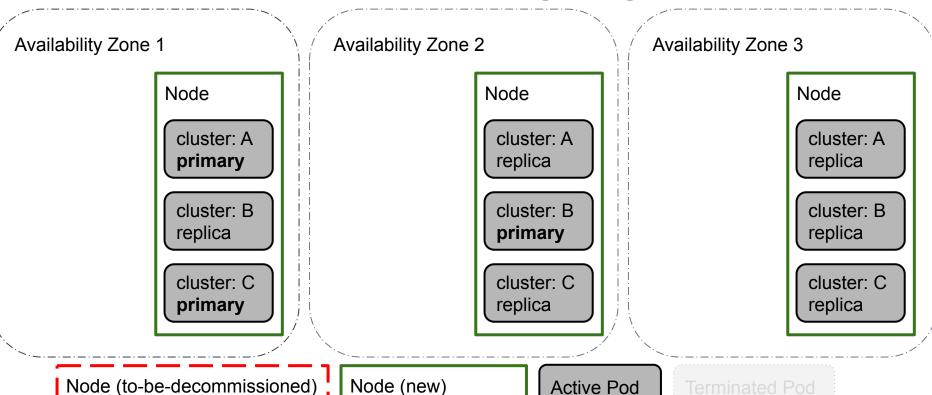

**Active Pod** 

zalando

21

| Cluster | Number of failovers |
|---------|---------------------|
| Α       | 3                   |
| В       | 2                   |
| С       | 2                   |

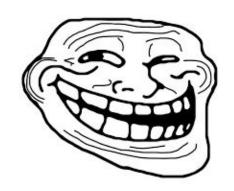

# We need automation!

#### PostgreSQL cluster life-cycle

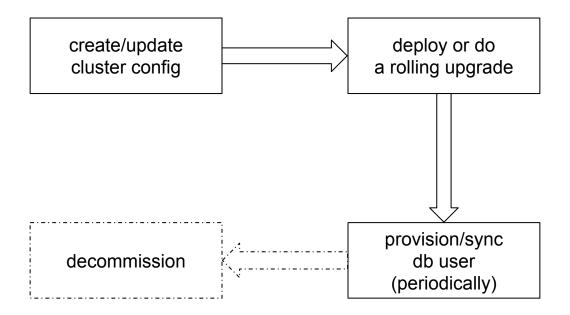

#### Goals

- Fully automated:
  - deployments
  - cluster upgrades
  - user management
  - minimize a number of failovers

#### **Zalando Postgres-Operator**

- Defines a custom Postgresql resource
- Watches instances of Postgresql, creates/updates/deletes corresponding Kubernetes objects
- Allows updating running-cluster resources (memory, cpu, volumes), postgres configuration
- Creates databases, users and automatically generates passwords
- Auto-repairs, smart rolling updates (switchover to replicas before updating the master)

#### Postgresql manifest

```
apiVersion: "acid.zalan.do/v1"
kind: postgresql
metadata:
name: acid-minimal-cluster
spec:
 teamId: "ACID" # is used to provision human users
volume:
   size: 1Gi
 numberOfInstances: 2
users:
   zalando: # database owner
   - createrole
   - createdb
   foo_app_user: # role for application foo
 databases: # name->owner
   foo: zalando
 postgresql:
   version: "11"
```

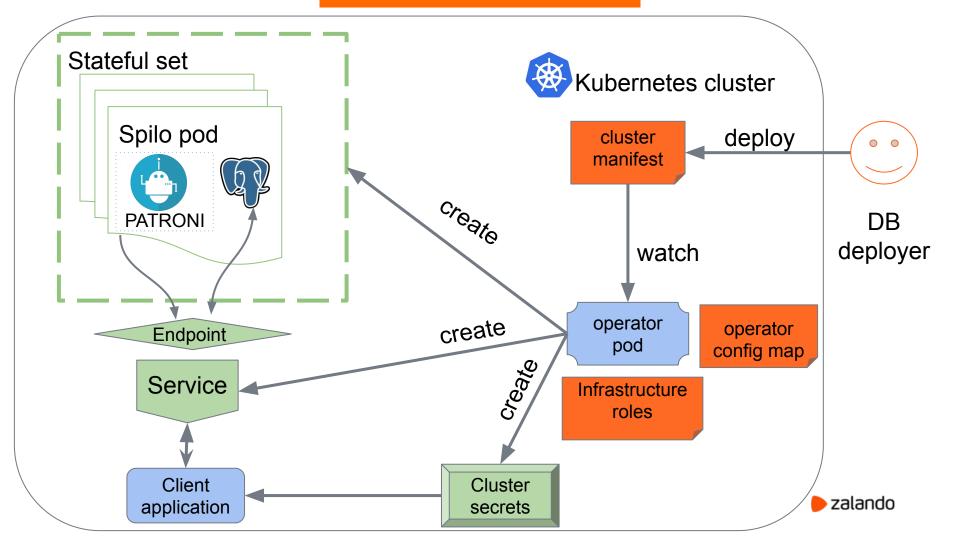

#### Rolling upgrade with Postgres-Operator

 Detect the to-be-decommissioned node by lack of the ready label and SchedulingDisabled status

Move replicas to the already updated (new) node

Trigger switchover to those replicas

# Smart rolling upgrade (start)

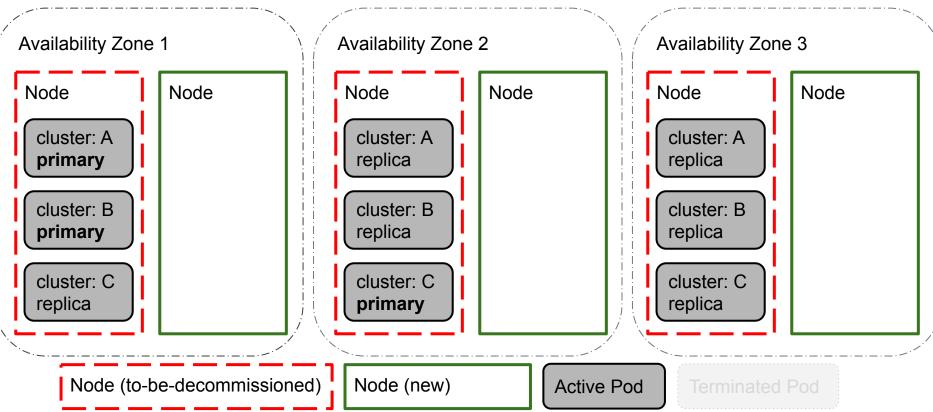

zalando

# **Smart rolling upgrade (step 1)**

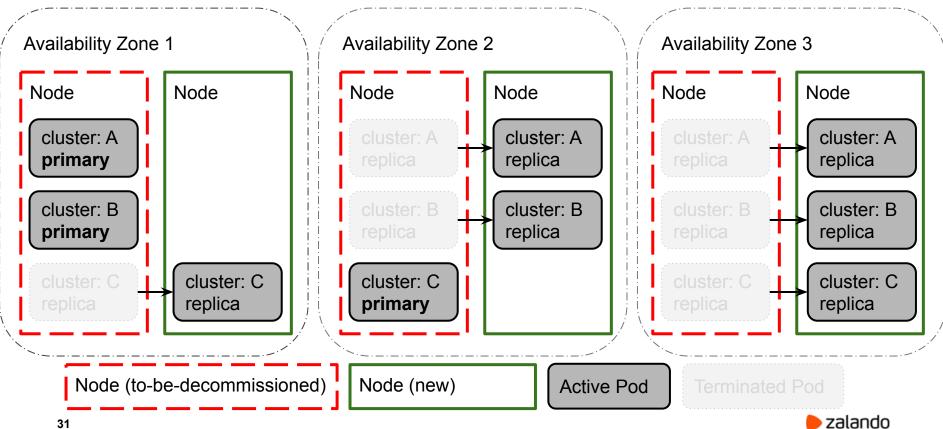

# **Smart rolling upgrade (step 1)**

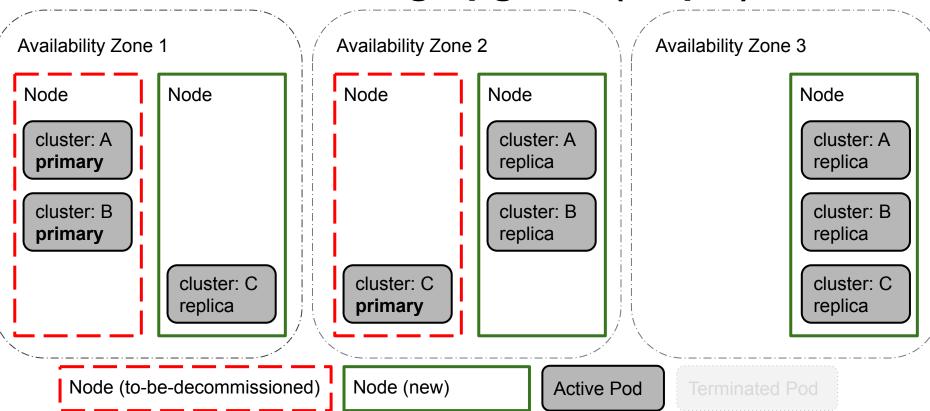

zalando

32

## Smart rolling upgrade (switchover)

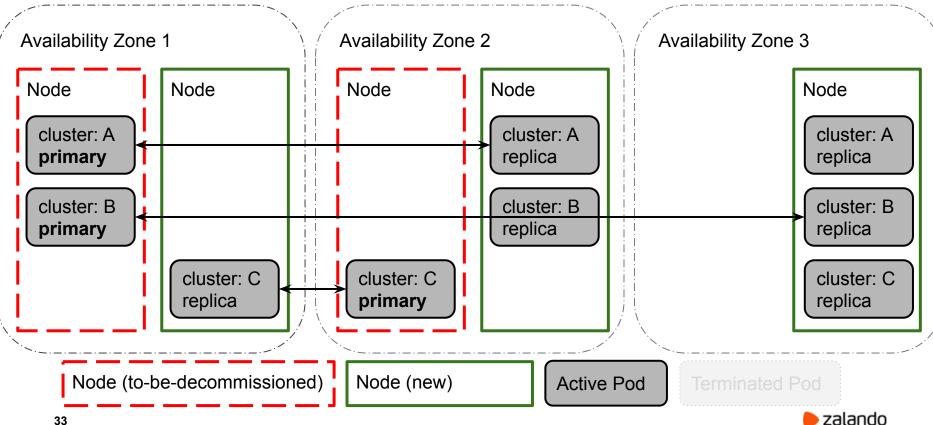

# Smart rolling upgrade (switchover)

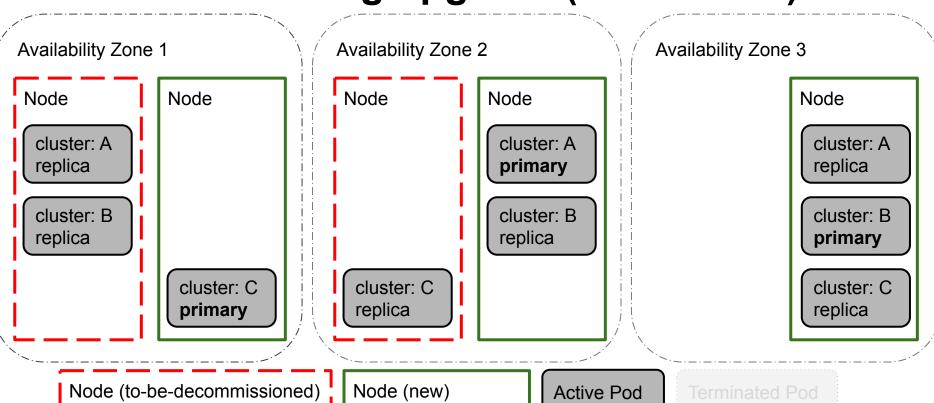

## Smart rolling upgrade (finish)

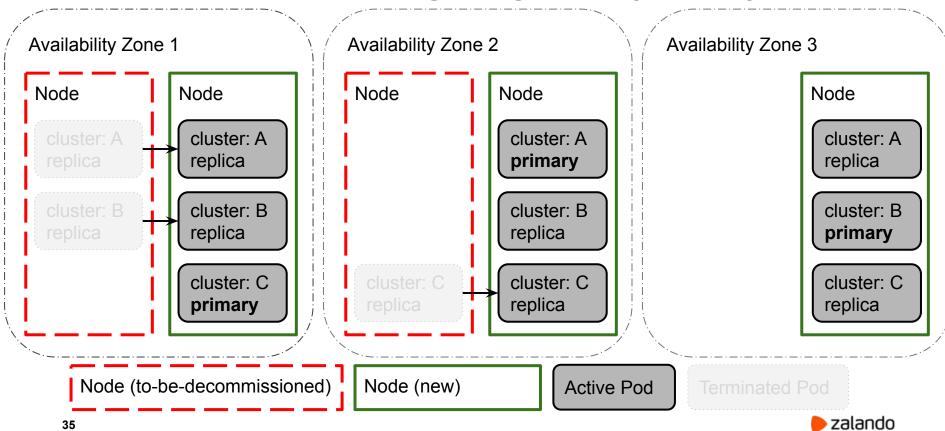

# Most common issues on K8s

#### **Problems with AWS infrastructure**

- AWS API Rate Limit Exceeded
  - Prevents or delays attaching/detaching persistent volumes (EBS)
     to/from Pods
    - Delays recovery of failed Pods
  - Might delay a deployment of a new cluster
- Sometimes EC2 instances fail and being shutdown by AWS
  - Shutdown might take ages
  - All EBS volumes remain attached until instance is shutted down
    - Pods can't be rescheduled

## Lack of Disk space

- Single volume for PGDATA, pg\_wal and logs
- FATAL,53100,could not write to file
   "pg\_wal/xlogtemp.22993": No space left on device
  - Usually ends up with postgres being self shutdown
- Patroni tries to recover the primary which isn't running
  - "start->promote->No space left->shutdown" loop

#### Disk space MUST be monitored!

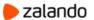

## Why not auto-extend volumes?

- Excessive logging
  - slow queries, human access, application errors, connections/disconnections
- pg\_wal growth
  - archive command is slow/failing
  - Unconsumed changes on the replication slot
    - Replica is not streaming? Replica is slow?
    - Logical replication slot?
  - checkpoints taking too long due to throttled IOPS
- PGDATA growth
  - Table and index bloat!
    - Useless updates of unchanged data?
    - Autovacuum tuning? Zheap?
  - Natural growth of data
    - Lack of retention policies?
    - Broken cleanup jobs?

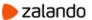

## ORM can cause wal-e to fail!

wal\_e.main ERROR MSG: Attempted to archive a file that is too large. HINT: There is a file in the postgres database directory that is larger than 1610612736 bytes. If no such file exists, please report this as a bug. In particular, check pg\_stat/pg\_stat\_statements.stat.tmp, which appears to be 2010822591 bytes

#### Meanwhile in **pg\_stat\_statements**:

```
UPDATE foo SET bar = $1 WHERE id IN ($2, $3, $4, ..., $10500);
UPDATE foo SET bar = $1 WHERE id IN ($2, $3, $4, ..., $100500);
.... and so on
```

## **Exclusive backup issues**

```
PANIC,XX000, "online backup was canceled, recovery cannot continue",,,,,"xlog redo at D45/EB000028 for XLOG/CHECKPOINT_SHUTDOWN: redo D45/EB000028; tli 237; prev tli 237; fpw true; xid 0:105446371; oid 187558; multi 1; offset 0; oldest xid 544 in DB 1; oldest multi 1 in DB 1; oldest/newest commit timestamp xid: 0/0; oldest running xid 0; shutdown",,,,""
```

- There is no way to join back such failed primary as a replica without rebuilding (reinitializing) it!
  - wal-g supports non-exclusive backups, but not yet stable enough

# **Out-Of-Memory Killer**

```
$ postgres.log:
server process (PID 10810) was terminated by signal 9: Killed
$ dmesg -T:
[Wed Jul 31 01:35:35 2019] Memory cgroup out of memory: Kill process
14208 (postgres) score 606 or sacrifice child
[Wed Jul 31 01:35:35 2019] Killed process 14208 (postgres)
total-vm:2972124kB, anon-rss:68724kB, file-rss:1304kB,
shmem-rss:2691844kB
[Wed Jul 31 01:35:35 2019] oom reaper: reaped process 14208
(postgres), now anon-rss:0kB, file-rss:0kB, shmem-rss:2691844kB
```

## **Out-Of-Memory Killer**

- Pids in the container (10810) and on the host are different (14208)
  - Hard to investigate!
- oom\_score\_adj trick doesn't really make sense in the container
  - There is only Patroni+PostgreSQL running
- It is not really clear how memory accounting in the container works:
  - memory: usage 8388392kB, limit 8388608kB, failcnt 1
  - cache:2173896KB rss:6019692KB rss\_huge:0KB shmem:2173428KB
     mapped\_file:2173512KB dirty:132KB writeback:0KB swap:0KB
     inactive\_anon:15732KB active\_anon:8177696KB inactive\_file:320KB active\_file:184KB
     unevictable:0KB

#### Yet another OOM

```
$ kubectl get pods my-cluster-0
NAME
                 READY
                         STATUS RESTARTS
                                                AGE
my-cluster-0 1/1
                          Running 7
                                                 42d
$ kubectl describe pods my-cluster-0
. . .
Events:
Normal SandboxChanged 30m (x7 over 14d) kubelet, node1 Pod sandbox changed, it will be
killed and re-created.
Normal Killing 30m (x4 over 12d) kubelet, node1 Stopping container postgres
```

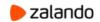

#### Yet another OOM

\$ dmesg

```
postgres invoked oom-killer: gfp mask=0x14200ca(GFP HIGHUSER MOVABLE), nodemask=(null),
order=0, oom score adj=-998
[ pid ]
          uid tgid
                     total vm
                                rss pgtables_bytes swapents oom_score_adj name
[29203]
          0 29203
                                      32768
                     256
                                 1
                                                     0
                                                             -998
                                                                            pause
[29308]
          0 29308
                     1096
                                 190
                                      49152
                                                     0
                                                             -998
                                                                            dumb-init
[29419]
                     154759
                                      442368
                                                     0
                                                                            patroni
          101 29419
                                 5592
                                                             -998
[29420]
          101 29420
                     27011
                                784
                                      241664
                                                     0
                                                             -998
                                                                            pgqd
[29474]
          101 29474
                      162244
                                7861 417792
                                                     0
                                                             -998
                                                                            postgres
```

Memory cgroup out of memory: Kill process 29203 (pause) score 0 or sacrifice child Killed process 29203 (pause) total-vm:1024kB, anon-rss:4kB, file-rss:0kB, shmem-rss:0kB

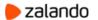

## **How to mitigate Out-Of-Memory Killer?**

Reduce shared\_buffers from 25% to 20%

- vm.dirty\_background\_bytes = 67108864
- vm.dirty\_bytes = 134217728

Could be set only per Node :(

#### **Kubernetes+Docker**

- ERROR: could not resize shared memory segment "/PostgreSQL.1384046013" to 8388608 bytes: No space left on device
- PostgreSQL 11 (due to the "parallel hash join")
- Docker limits /dev/shm to 64MB by default
- How to fix?
  - Mount custom dshm tmpfs volume to /dev/shm
    - Or set enableShmVolume: true in the cluster manifest

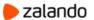

## **Problems with PostgreSQL**

- Logical decoding on the replica? Failover slots?
  - Patroni does sort of a hack by not allowing connections until logical slot is created.
    - Consumer might still lose some events.
- "FATAL too many connections"
  - Prevents replica from starting streaming
    - Solved in PostgreSQL 12 (wal\_senders not count as part of max\_connections)
  - Built-in connection pooler?

#### **Human errors**

- Inadequate resource requests and limits
  - Pod can't be scheduled due to the node weakness
  - Processes are terminated by oom-killer
- Deleted Postgres-Operator/Spilo ServiceAccount by employees
- YAML formatting :)

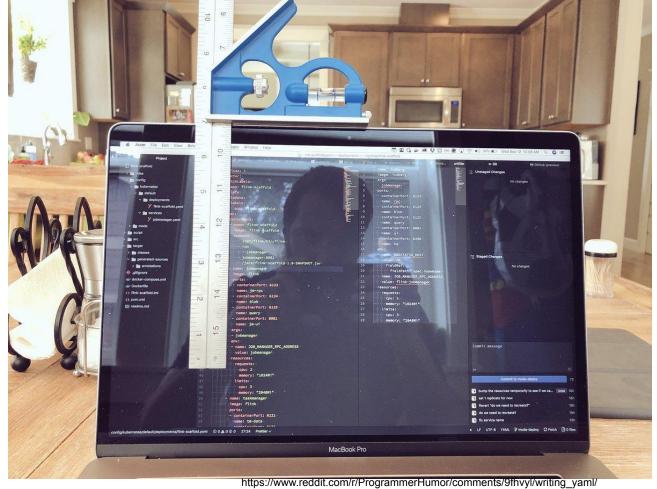

zalando

#### Cluster YAML definition

#### kind: "postgresql" apiVersion: "acid.zalan.do/v1" metadata: name: "acid-minimal-cluster" namespace: "default" labels: team: acid spec: teamId: "acid" postgresql: version: "11" numberOfInstances: 2 volume: size: "10Gi" users: app owner: [] databases: prod\_app\_db: app\_owner allowedSourceRanges: # IP ranges to access your cluster go here resources: requests: cpu: 1000m memory: 1Gi limits: cpu: 1000m memory: 1Gi

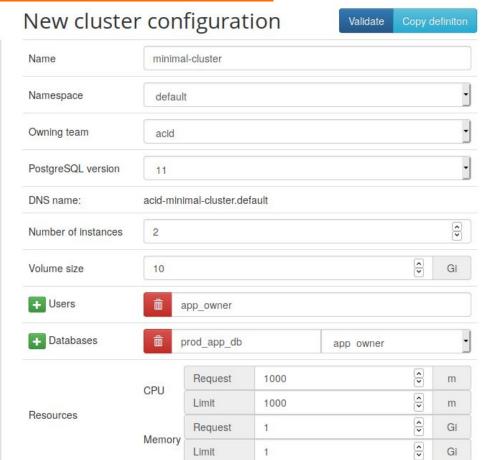

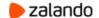

## Conclusion

- Postgres-Operator helps us to manage more than 1500
   PostgreSQL clusters distributed in 80+ K8s accounts with minimal effort.
  - It wouldn't be possible without high level of automation
- In the cloud and on K8s you have to be ready to deal with absolutely new problems and failure scenarios
  - Find the solution and implement a permanent fix

## **Open-source**

- Postgres-operator: <a href="https://github.com/zalando/postgres-operator">https://github.com/zalando/postgres-operator</a>
- Patroni: <a href="https://github.com/zalando/patroni">https://github.com/zalando/patroni</a>
- Spilo: <a href="https://github.com/zalando/spilo">https://github.com/zalando/spilo</a>

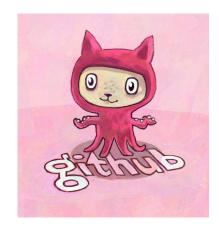

# Thank you!

**Questions?** 

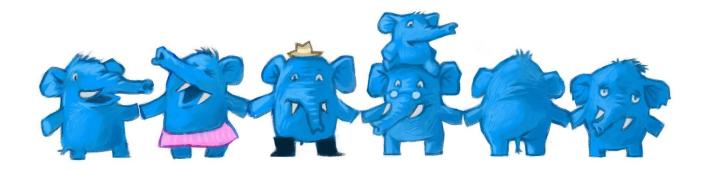